# **Complete Retail Vendor Interface**

#### **The Problem:**

- Items that have had cost/price changes are often difficult to identify off of vendor supplied price change sheets.
- Adding new items is usually done after the item has arrived.
- Items that have been discontinued are difficult to identify using vendor supplied discontinued item sheets.
- Items available at a discount are hard to identify and order.

#### **The Solution:**

The Vendor Interface Module of Complete Retail!

#### **How Does It Work?**

- Vendors e-mail you price changes, new products, discontinued products, and product specials.
- You save these files and import them into Complete Retail.
- Price changes are presented for **only** those products you carry and changing the database is a simple click.
- New products are presented to you to add to the product file or reject.
- Discontinued items are presented for **only** those products you carry along with any vendor recommended replacement item.
- •Products with discounts are presented for only products you carry including your average movement on each product.

#### **Features:**

- Electronic Interface to Vendors For: Price/Cost Changes, New Products, Discontinued Products, and Products offered with Allowances.
- Simple Point-And-Click Interface

#### **Benefits:**

- Decreased Time Maintaning Products
- Increased Profits By Making Timely Price Changes
- Increased Profits By Ordering Items That Are On Special
- Improved Category Management By Identifying and Replacing Discontinued Items

### **Sample Price Change Review:**

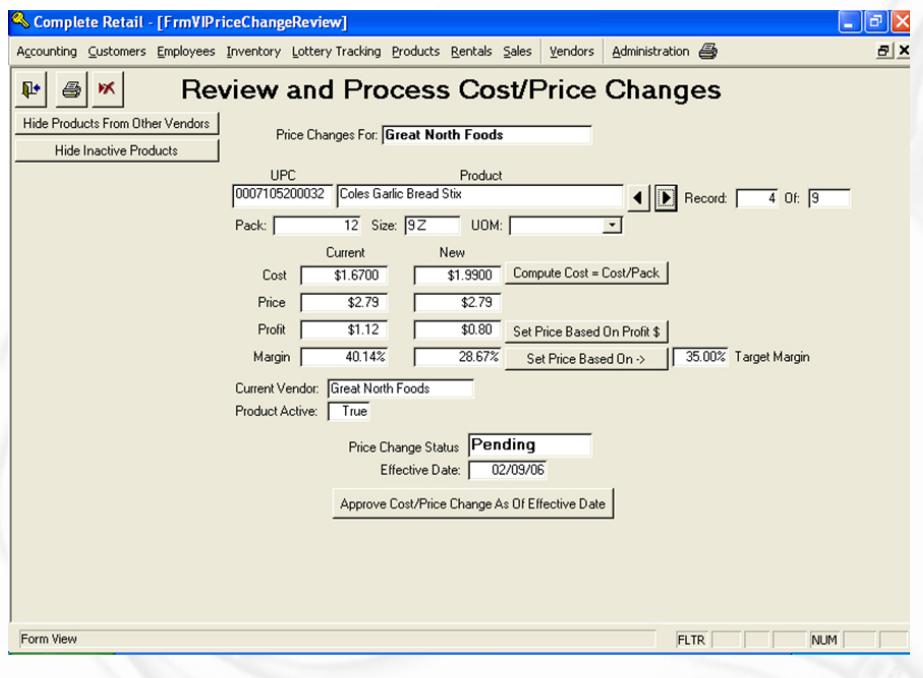

# **Sample Products On Special List:**

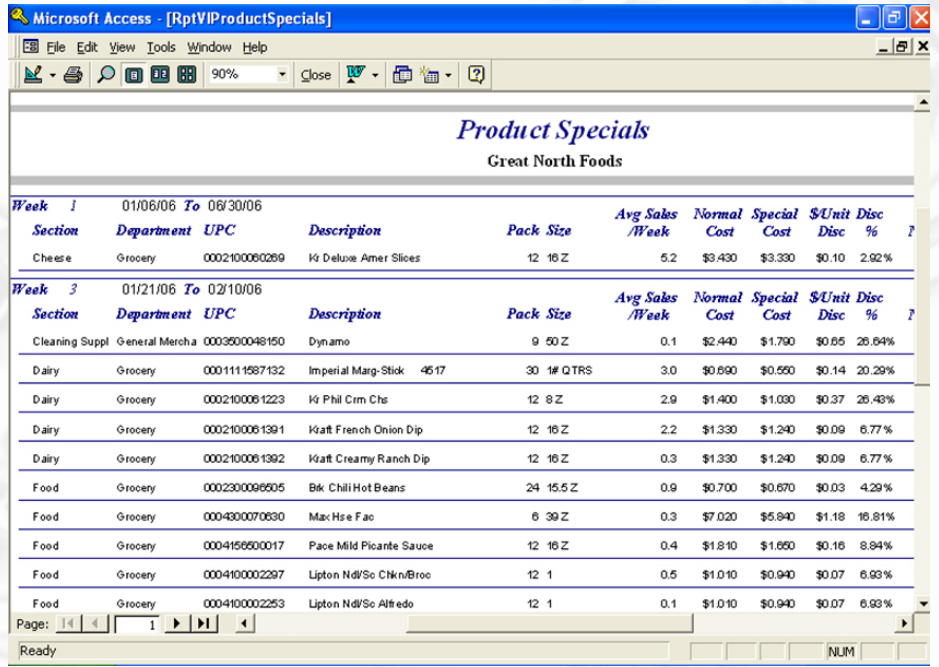

## **For More Information:**

Contact Retail Solutions at (906) 789-7879 or via E-mail: Sales@CompleteRetail.net